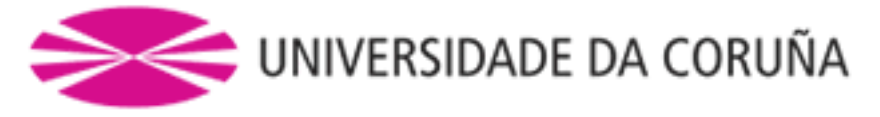

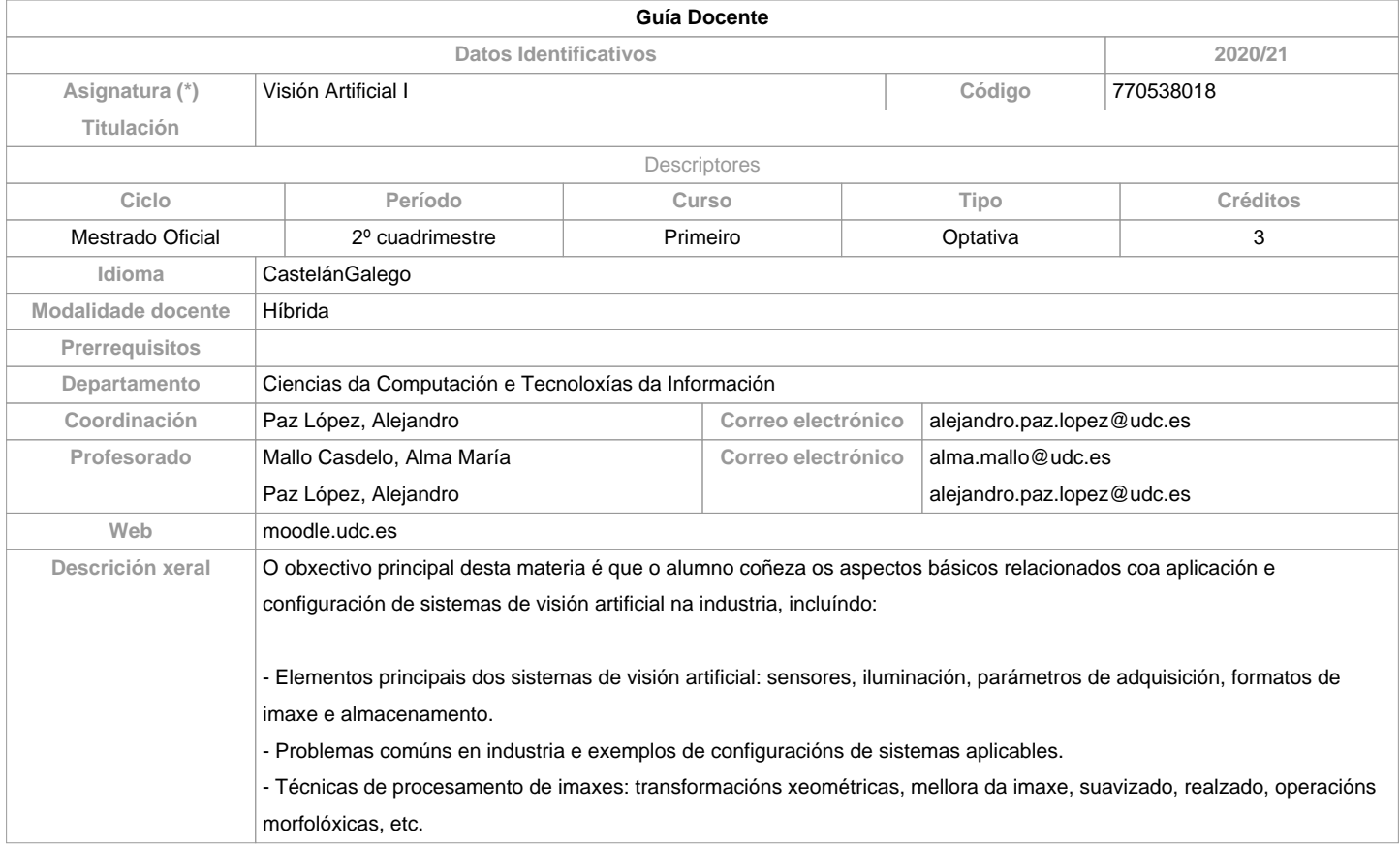

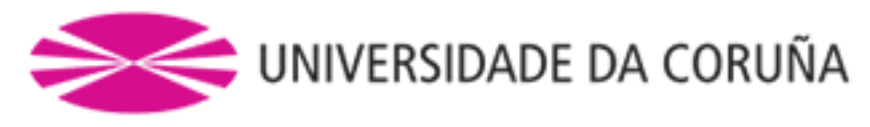

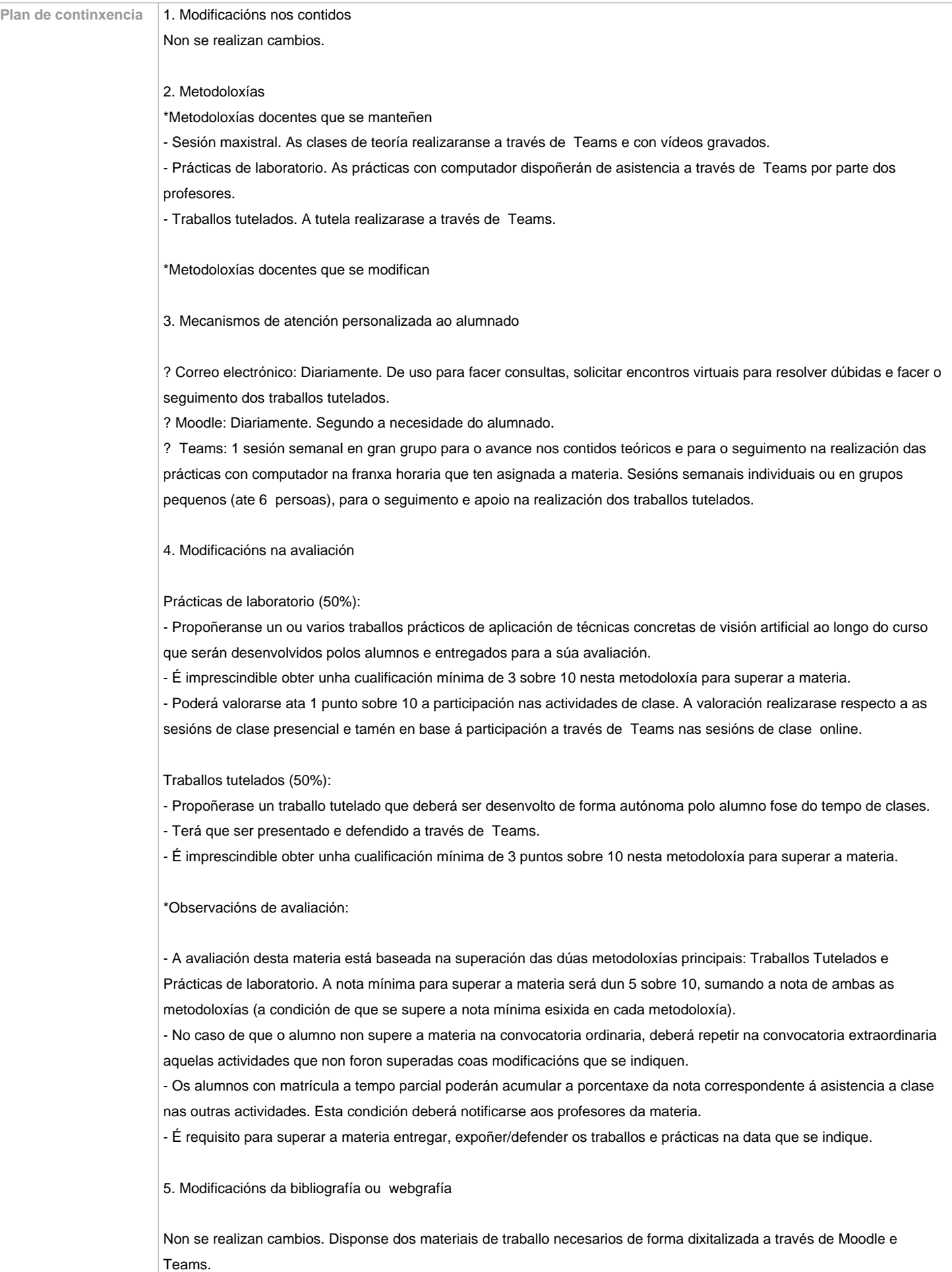

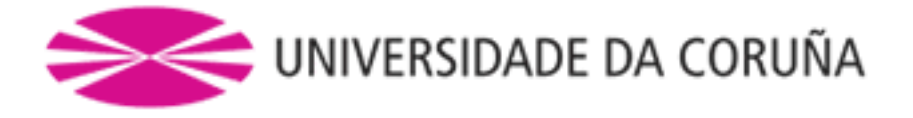

**Competencias do título**

**Código Competencias do título Resultados da aprendizaxe Resultados de aprendizaxe Competencias do título** Coñecer os tipos de elementos que interveñen na configuración dun sistema de visión artificial. BM5 BM9 BM16 CM5 Coñecer e entender os parámetros principais que afectan o proceso de adquisición de imaxes (tempo de exposición, apertura, sensibilidade, óptica, etc.). BM5 BM9 BM16 CM5 Coñecer os conceptos principais relacionados coa representación dixital de imaxes e o seu almacenamento físico. BM5 BM9 BM16 CM5 Adquirir unha visión global do proceso de deseño de sistemas para aplicacións de visión artificial en función do tipo de problema (técnicas de iluminación, óptica, selección de cámaras e posición do obxecto para inspeccionar). BM2 BM5 BM9 BM14 BM16 CM3 CM5 Adquirir os coñecementos básicos sobre técnicas de procesado de imaxes dixitais e iniciarse no seu uso práctico. AM1 AM4 AM5 BM5 BM9 BM14 BM16  $CM3$ CM5

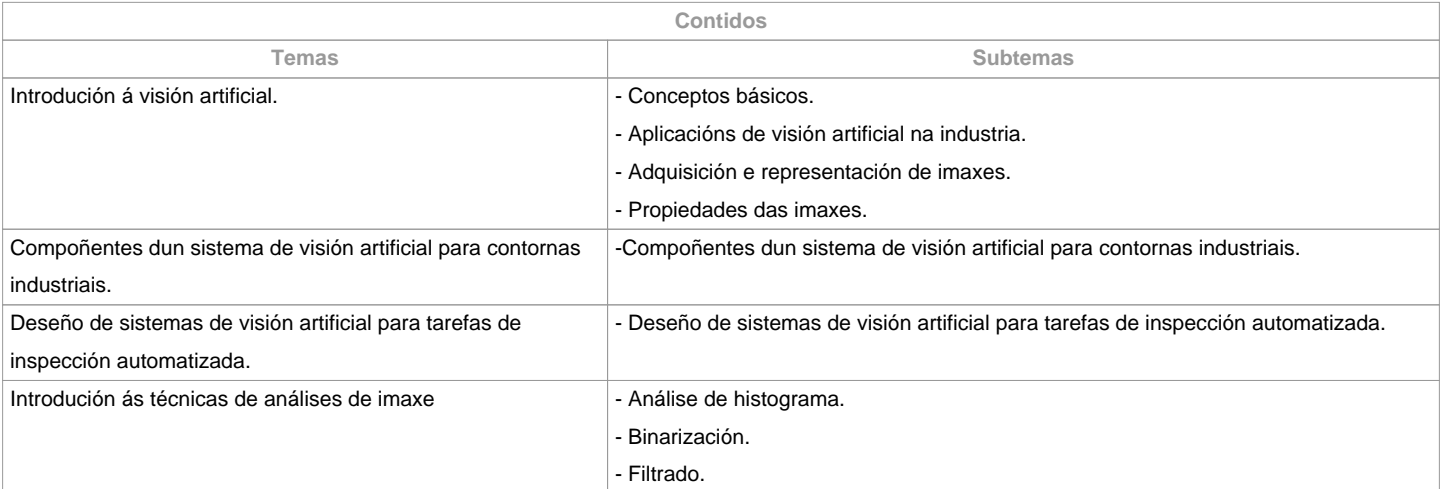

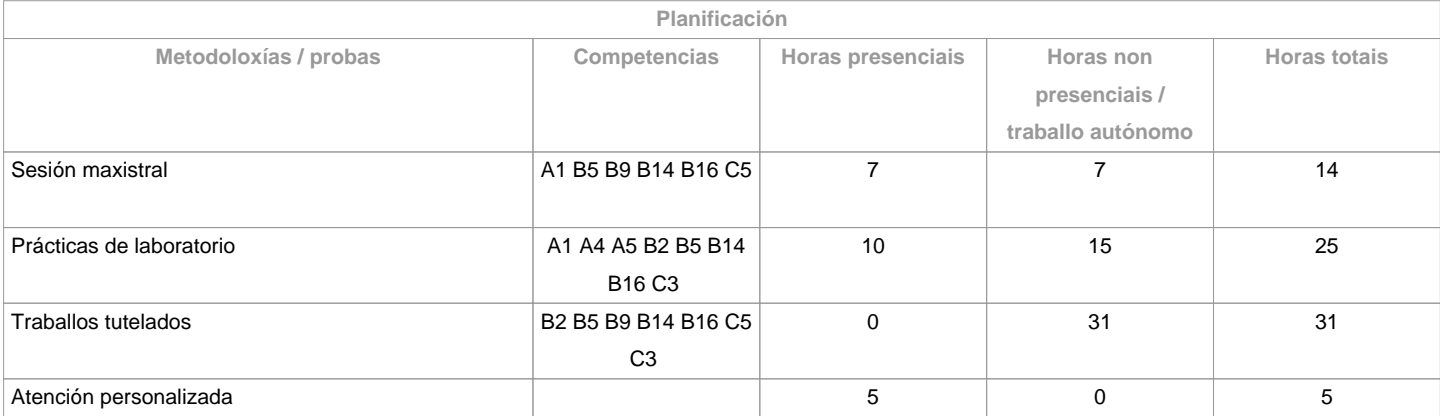

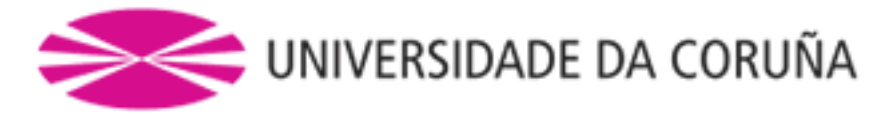

**\*Os datos que aparecen na táboa de planificación son de carácter orientativo, considerando a heteroxeneidade do alumnado**

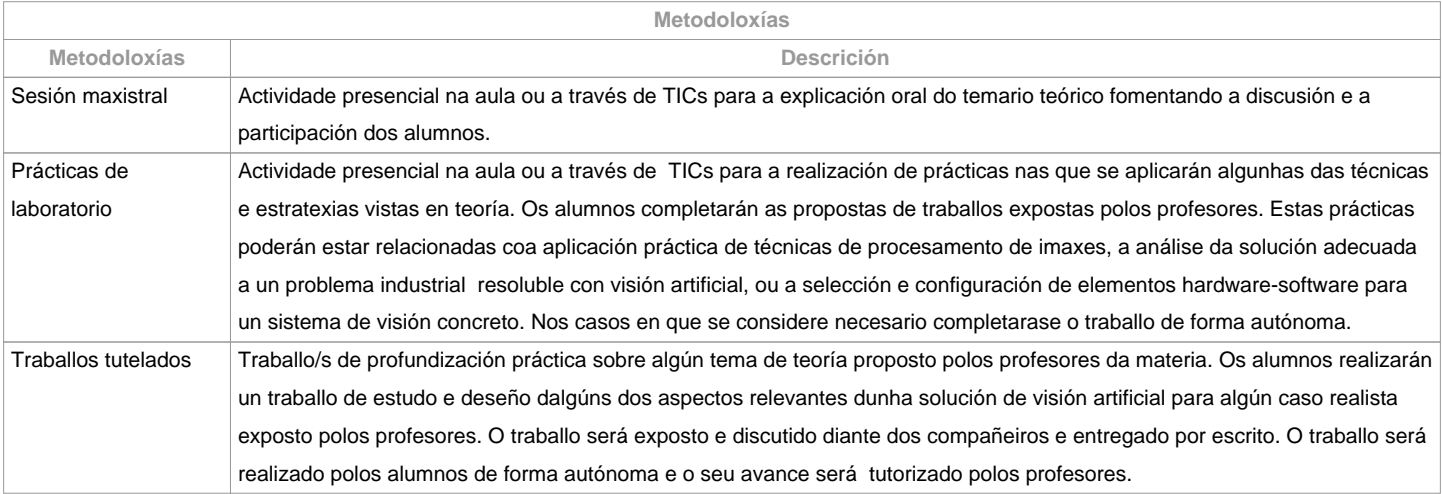

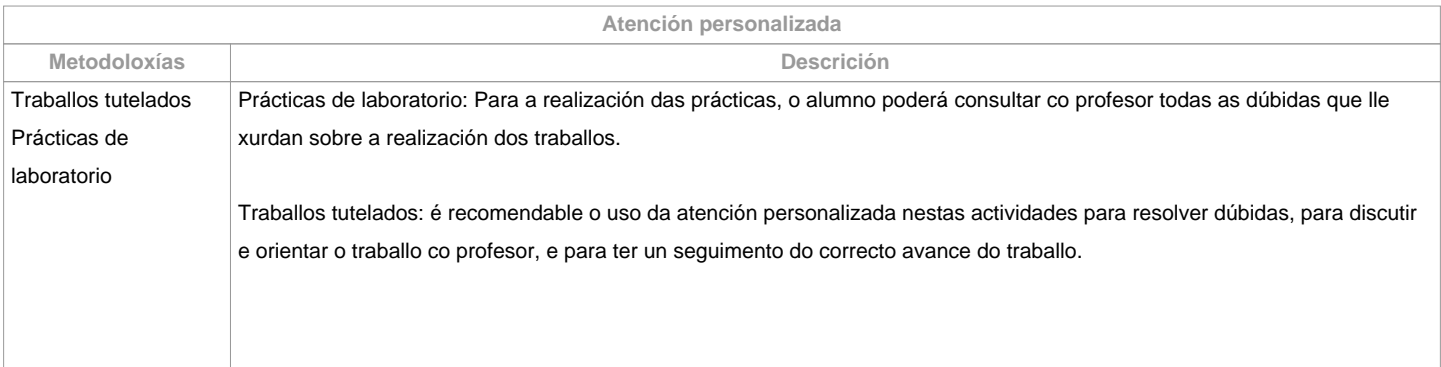

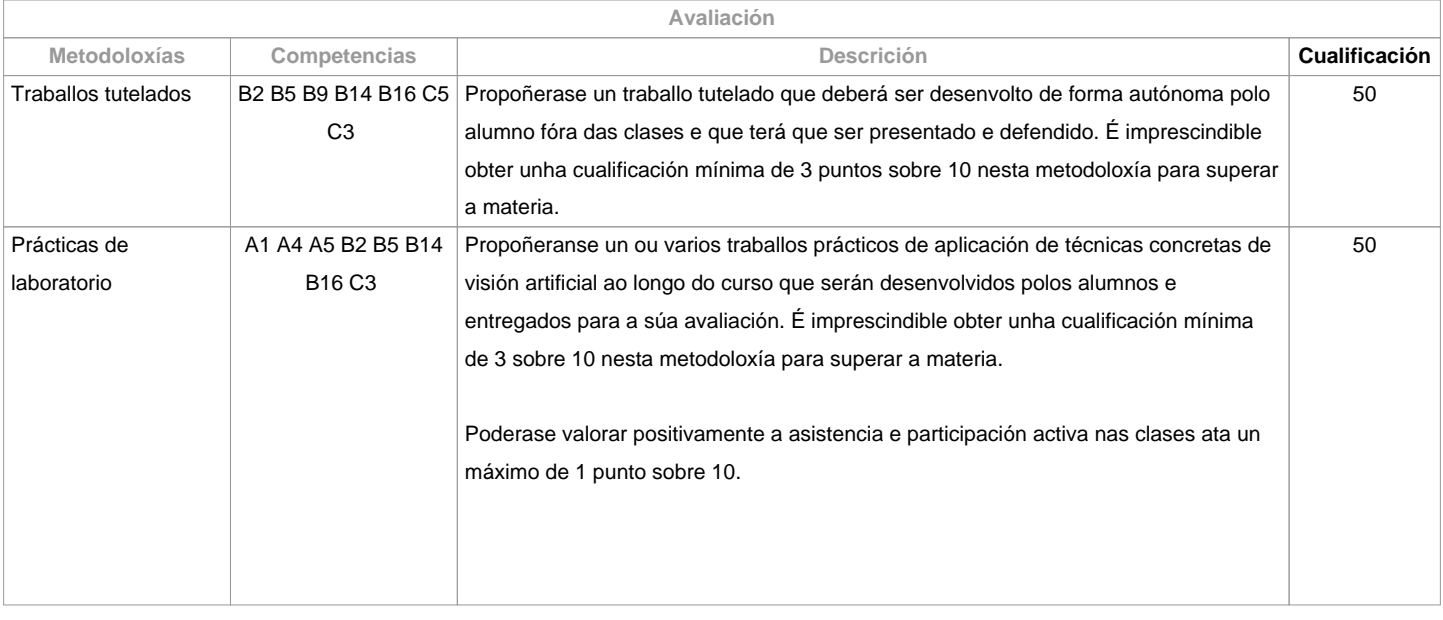

**Observacións avaliación**

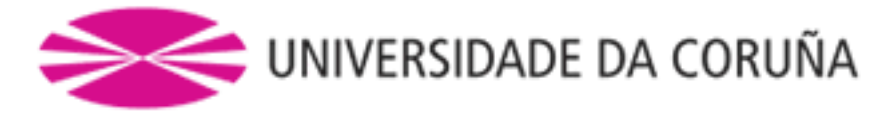

- A avaliación desta materia está baseada na superación das dúas metodoloxías principais: Traballos Tutelados e Prácticas de Laboratorio. A nota mínima para superar a materia será dun 5 sobre 10, sumando a nota de ambas as metodoloxías (a condición de que se supere a nota mínima esixida en cada metodoloxía). - No caso de que o alumno non supere a materia na convocatoria ordinaria, deberá repetir na convocatoria extraordinaria aquelas actividades que non foron superadas coas modificacións que se indiquen. - Os alumnos con matrícula a tempo parcial poderán acumular a porcentaxe da nota correspondente á asistencia a clase nas outras actividades. Esta condición deberá notificarse aos profesores da materia.- É requisito para superar a materia entregar, expoñer/defender os traballos e prácticas na data que se indique.

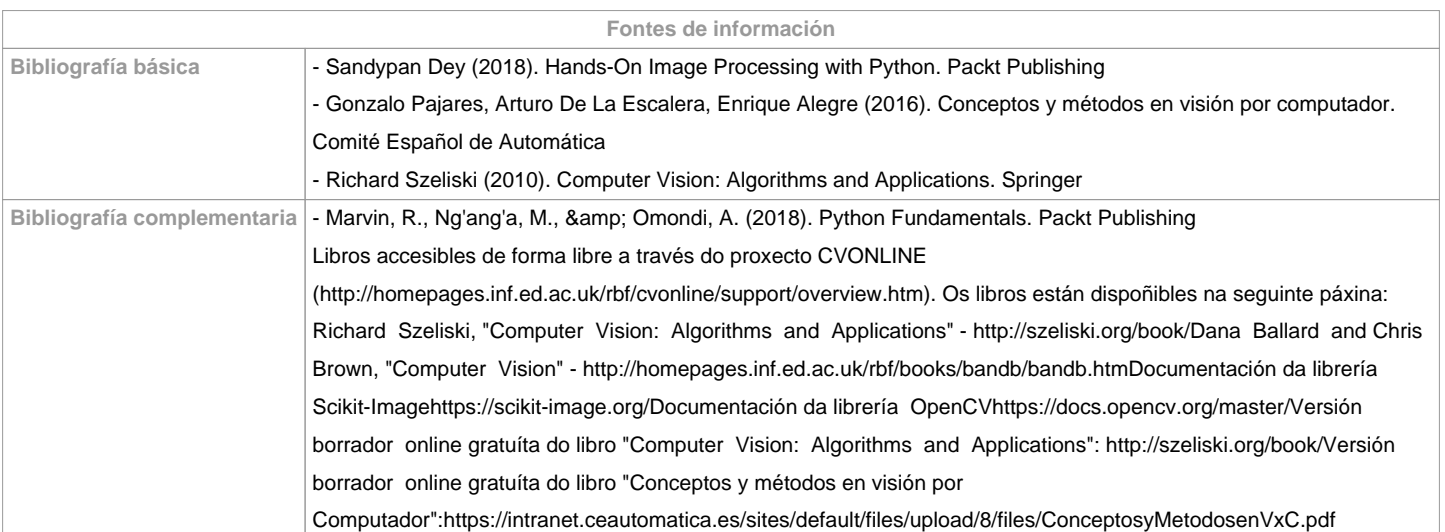

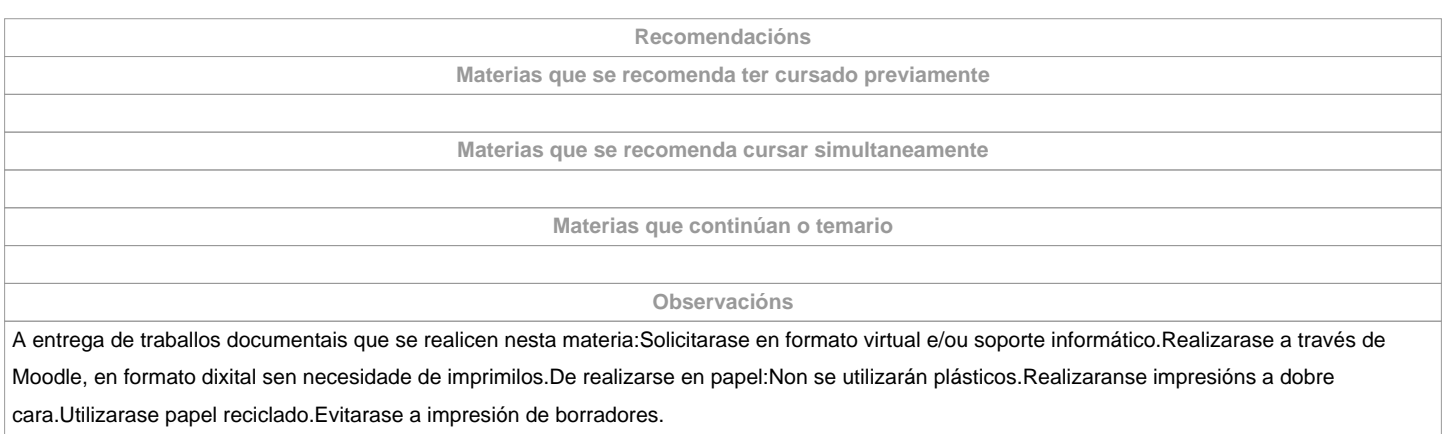

**(\*)A Guía docente é o documento onde se visualiza a proposta académica da UDC. Este documento é público e non se pode modificar, salvo casos excepcionais baixo a revisión do órgano competente dacordo coa normativa vixente que establece o proceso de elaboración de guías**